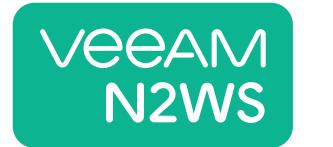

# **How to Optimize AWS Backup Costs**

Learn how to protect your AWS data in the most cost-effective and efficient way with N2WS Backup & Recovery.

# **How does S3 transfer work?**

When N2WS copies snapshots to Amazon S3, it launches a temporary S3 worker instance to write objects into S3. As soon as the tasks are completed, the worker instances are terminated. EBS snapshots are exported into a proprietary .VBK format, giving you the ability to restore backups to AWS or offsite using Veeam Backup and Replication.

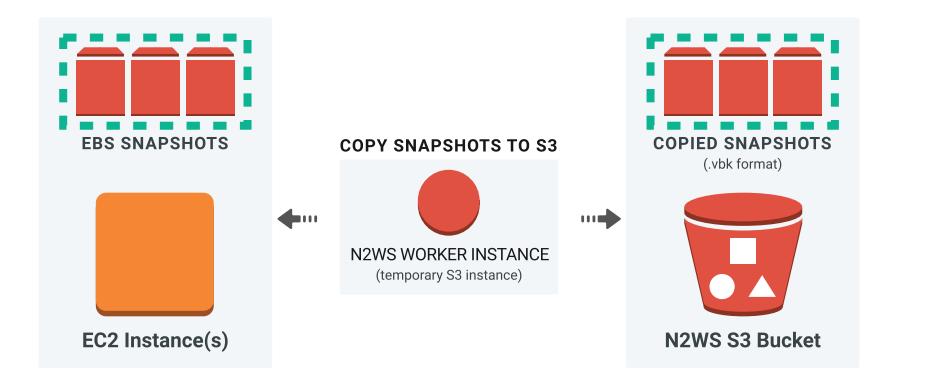

#### **Best practices for saving additional time + money on AWS:**

 $\Diamond$  Define policies + schedules that suit your operational workflows and SLAs  $\heartsuit$  Save time by backing up VPC settings that can be restored in one click  $\Diamond$  Switch off non-critical instances when they're not in use and save even more

## **Where cost savings come from:**

#### *The longer the storage terms, the more you save!*

S3 storage costs significantly less than EBS (saving about 56%). PLUS, through compression + deduplication as the snapshot is transferred to our S3 repo, you'll save an extra 30-40% on long-term storage costs.

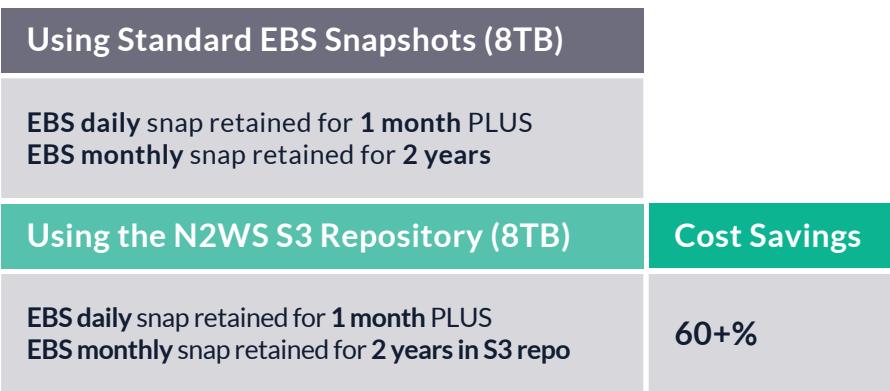

### **When NOT to copy backup snapshots to S3:**

S3 backup increments **more frequent than 1 week** (weekly at minimum!) S3 retention periods **shorter than 3 months** (3-month minimum!) Data that needs **immediate availability** (S3 has longer RTO than EBS)

**With N2WS Backup & Recovery, you can significantly lower your AWS storage costs** by moving EBS snapshots to an Amazon S3 repository for long term storage. Already a customer? Speak to your Account Manager to upgrade your license. Not a customer? **Start a free 30-day trial »<https://n2ws.com/trial>**